## Maine Campaign Finance E-Filing Help: Candidate/Committee Administration Page

From this page you can manage all of your campaign's administrative details - change your contact information, add a treasurer, change your password, see your account's financial summary - and more!

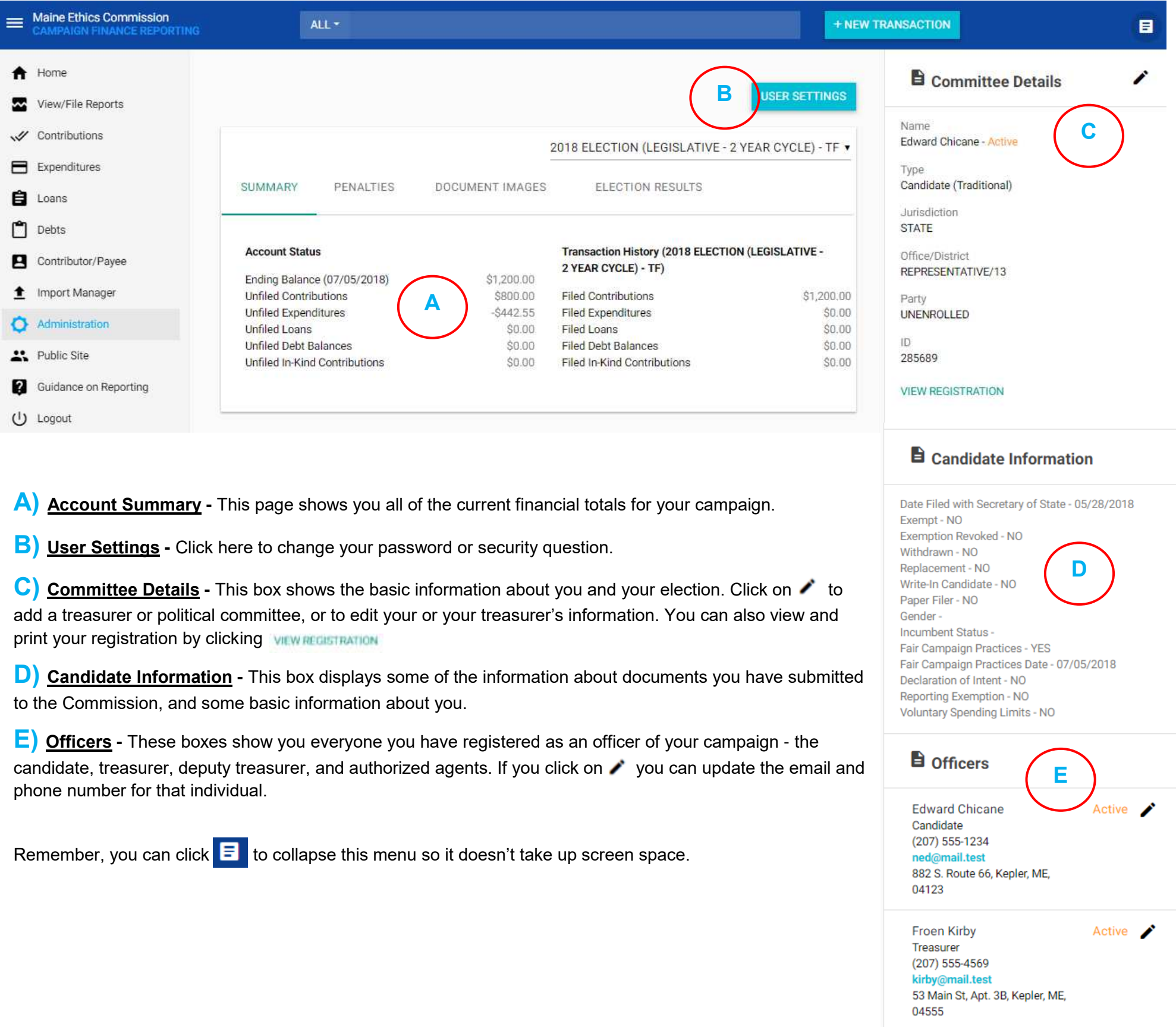